```
itmax=100
sigma=5
kappa=0.01beta=4
y1 = c(1,3)y2 = c(5,7)eins=c(1,1)I = diag(c(1,1))Eins = matrix(1, nrow = 2, ncol = 2)res=matrix(0,nrow=itmax,ncol=3) # Matrix zum Speichern der Zwischenschritte
for(it in 1:itmax)\{kn=\kappa pappa(1+2^*\kappa p)a
res[it,1]=sigmares[it,2]=kappa
res[it,3]=2*log(pi)+2*log(sigma)+log(2*kappa+1)+0.5*t(y1-eins*beta)%*%(I-Eins*kn)%*%(y1-
eins*beta)/sqrt(sigma)+ 0.5*t(y2-eins*beta)%*%(I-Eins*kn)%*%(y2-eins*bet)/sigma
be1=kn*sum(y1-eins*beta)be2=kn*sum(y2-eins*beta)beta1=(sum(y1)+sum(y2)-2*be1-2*be2)/4
bvar=sigma*kn
ee1=y1-eins*(beta+be1)
ee2=y2-eins*(beta+be2)V=I+kappa*Eins
Vin=I-kn*Eins
te=4*bvar+t(ee1)\%*%ee1+t(ee2)\%*%ee2tb=2*bvar+be1%*%t(be1)+be2%*%t(be2)
sigma=sum(te/4)kappa=sum(tb/2)
```
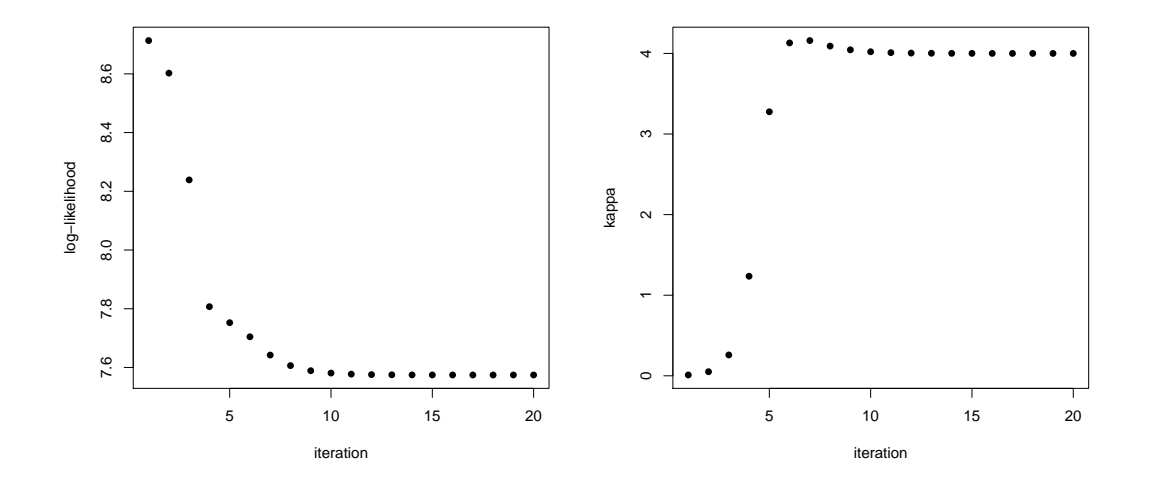

Abbildung 1: Werte der Log-Likelihood und von  $\hat{\kappa}^{(s)}$  im Laufe der Iterationen.